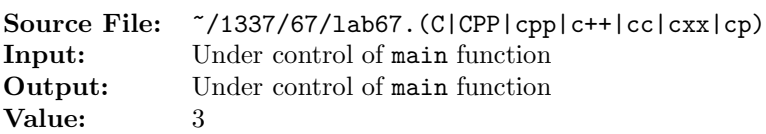

Extend the Rational class from Labs 64 and 66. In this assignment you will add functions for performing comparisons with rational numbers.

A header file is shown in Figure 1, a sample main function for testing your implementation is shown in Figure 2, and a sample execution sequence is shown in Figure 3. To use the Makefile as distributed in class, add a target of lab67 to targets2srcfileswithlibrary.

```
#ifndef LAB67_H
2 #define LAB67_H
3
4 #include <iostream>
5
6 using namespace std;
7
8 class Rational
9 {
10 public:
11 Rational(); \frac{1}{10} Rational();
12 Rational(int num, int denom); // additional constructor
13 void setNumerator(int num); // set numerator to num
14 void setDenominator(int denom); // set denominator to denom
15 int getNumerator() const; // returns numerator
16 int getDenominator() const; // returns denominator
17 void reduce(); \sqrt{2} // reduce to lowest terms
\frac{18}{18} and normalize
19 Rational add(const Rational& addend) const; // addition
20 Rational additiveInverse() const; // given a/b, returns -a/b
21 Rational subtract(const Rational& subtrahend) const; // subtraction
22 Rational multiply(const Rational& multiplicand) const; // multiplication
23 Rational multiplicativeInverse() const; // given a/b, returns b/a
24 Rational divide(const Rational& divisor) const; // division
25 ostream& print(ostream& os) const; // print Rational to output
26 // stream
27 istream& read(istream& is); // read Rational from input
\frac{28}{3} stream
29 bool equal(const Rational& second) const; // ==30 bool notEqual(const Rational& second) const; // !=
31 bool lessThan(const Rational& second) const; // <
32 bool lessThanOrEqual(const Rational& second) const; // <=
33 bool greaterThan(const Rational& second) const; // >
34 bool greaterThanOrEqual(const Rational& second) const; // >=
35 private:
36 int numerator;
37 int denominator;
38 int gcd(int u, int v) const; // returns the greatest
39 // common divisor of u
\frac{40}{ } and v
```
Figure 1. /usr/local/1337/include/lab67.h (Part 1 of 2)

```
41 int lcm(int u, int v) const; // returns the least common
\frac{42}{ } multiple of u and v
43 };
44
45 #endif
```
Figure 1. /usr/local/1337/include/lab67.h (Part 2 of 2)

```
1 #include <lab67.h>
2 #include <string>
3 #include <iomanip>
4 #include <cstdlib>
5
   using namespace std;
 7
8 int main()
9 {
10 Rational first, second;
11 string operators [6] = \{ "==", "!=", "< ", "<=", "> ", ">="};
12 uint i;
13
14 cout << boolalpha;
15 while (first.read(cin) && second.read(cin))
16 \qquad \qquad17 for (i = 0; i < 6; ++i)18 {
19 first.print(cout);
20 cout \langle\langle \cdot \rangle ' \langle\langle \cdot \rangle operators [i] \langle\langle \cdot \rangle ';
21 second.print(cout);
22 cout << " = ";
23 switch (i)
24 {
25 case 0: cout << first.equal(second); break;
26 case 1: cout << first.notEqual(second); break;
27 case 2: cout << first.lessThan(second); break;
28 case 3: cout << first.lessThanOrEqual(second); break;
29 case 4: cout << first.greaterThan(second); break;
30 case 5: cout << first.greaterThanOrEqual(second); break;
31 default: cerr << "Error. Unknown operator. Exiting." << endl;
32 exit(EXIT_FAILURE);
33 }
34 cout << endl;
35 }
36 }
37
38 return EXIT_SUCCESS;
39 }
```
Figure 2. /usr/local/1337/src/lab67main.C

<sup>1</sup> newuser@csunix ~> cd 1337 <sup>2</sup> newuser@csunix ~/1337> mkdir 67 <sup>3</sup> newuser@csunix ~/1337> cd 67  $^4$  newuser@csunix  $\sqrt[7]{1337/67}$  cp /usr/local/1337/data/67/\* . <sup>5</sup> newuser@csunix ~/1337/67> cp /usr/local/1337/include/lab67.h . <sup>6</sup> newuser@csunix ~/1337/67> cp /usr/local/1337/src/lab67main.C . <sup>7</sup> newuser@csunix ~/1337/67> cp /usr/local/1337/src/Makefile . <sup>8</sup> newuser@csunix ~/1337/67> touch lab67.cpp <sup>9</sup> newuser@csunix ~/1337/67> # Edit Makefile and lab67.cpp <sup>10</sup> newuser@csunix ~/1337/67> make lab67 <sup>11</sup> g++ -g -Wall -std=c++11 -c lab67main.C -I/usr/local/1337/include -I. 12 g++  $-g$  -Wall -std=c++11 -c lab67.cpp -I/usr/local/1337/include -I. 13 g++ -o lab67 lab67main.o lab67.o -L/usr/local/1337/lib -lm -lbits \ <sup>14</sup> -Wl,-whole-archive -llab67 -Wl,-no-whole-archive <sup>15</sup> newuser@csunix ~/1337/67> cat 01.dat  $16 -3 4 -3 4$ <sup>17</sup> -3 4 3 4 <sup>18</sup> 0 5 0 7 <sup>19</sup> 1 1 5 4 <sup>20</sup> 25 45 8 99 <sup>21</sup> 3 4 -3 4 <sup>22</sup> 1 4 3 2 <sup>23</sup> 1 4 3 -2  $24 -1 -4 -3 -2$ <sup>25</sup> newuser@csunix ~/1337/67> cat 01.dat | ./lab67  $26 -3/4 = -3/4 =$ true  $27 -3/4$  !=  $-3/4$  = false  $28$   $-3/4$  <  $-3/4$  = false <sup>29</sup> -3/4 <= -3/4 = true  $30 -3/4 > -3/4 = false$  $31 -3/4$  >=  $-3/4$  = true  $32 -3/4 == 3/4 = false$  $33 -3/4$  !=  $3/4$  = true<br> $34 -3/4 < 3/4$  = true  $-3/4 < 3/4 = true$  $35 -3/4 \leq 3/4 = \text{true}$  $36 -3/4 > 3/4 =$  false  $37 -3/4$  >=  $3/4$  = false  $38$  0/5 == 0/7 = true  $39 \quad 0/5$  !=  $0/7 = false$  $40 \quad 0/5 \leq 0/7 = \text{false}$ <sup>41</sup> 0/5 <= 0/7 = true <sup>42</sup> 0/5 > 0/7 = false <sup>43</sup> 0/5 >= 0/7 = true  $44$   $1/1 == 5/4 = false$ 45  $1/1$  !=  $5/4$  = true  $46$   $1/1$  <  $5/4$  = true  $47 \t1/1 \le 5/4 = \text{true}$  $48$   $1/1$  >  $5/4$  = false <sup>49</sup> 1/1 >= 5/4 = false 50  $25/45 == 8/99 = false$ <sup>51</sup> 25/45 != 8/99 = true  $52 \quad 25/45 \leq 8/99 = \text{false}$ 53  $25/45 \le 8/99 = false$  $54 \quad 25/45 > 8/99 = \text{true}$ <sup>55</sup> 25/45 >= 8/99 = true 56  $3/4 = -3/4 =$  false 57  $3/4$  !=  $-3/4$  = true 58  $3/4 \lt -3/4 = \text{false}$ 59  $3/4 \le -3/4 = \text{false}$ 60  $3/4$  >  $-3/4$  = true  $61 \quad 3/4 \geq -3/4 = \text{true}$  $62 \quad 1/4 == 3/2 = false$ <sup>63</sup> 1/4 != 3/2 = true  $64 \quad 1/4 \leq 3/2 = \text{true}$  $65 \t1/4 \leq 3/2 = \text{true}$ 66  $1/4$  >  $3/2$  = false<br>67  $1/4$  >=  $3/2$  = false  $1/4$  >=  $3/2$  = false 68  $1/4 == 3/-2 = false$ <sup>69</sup> 1/4 != 3/-2 = true  $70 \t1/4 \t3/-2 = \text{false}$  $71 \t1/4 \leq 3/-2 = false$  $72 \quad 1/4 > 3/-2 = true$ 73  $1/4$  >= 3/-2 = true  $74 -1/-4 == -3/-2 = false$ <sup>75</sup> -1/-4 != -3/-2 = true  $76$  -1/-4 < -3/-2 = true <sup>77</sup> -1/-4 <= -3/-2 = true  $78$  -1/-4 > -3/-2 = false  $79 -1/-4$  >=  $-3/-2$  = false <sup>80</sup> newuser@csunix ~/1337/67> cat 01.dat | ./lab67 > my.out <sup>81</sup> newuser@csunix ~/1337/67> diff 01.out my.out 82 newuser@csunix  $\frac{2}{1337/67}$  cat 04.dat | ./lab67 > my.out 83 newuser@csunix ~/1337/67> diff 04.out my.out <sup>84</sup> newuser@csunix ~/1337/67>

Figure 3. Commands to Compile, Link, & Run Lab 67